# **COMPUTER SCIENCE GE-3 (PYTHON PROGRAMMING)**

## **FILL IN THE BLANKS**

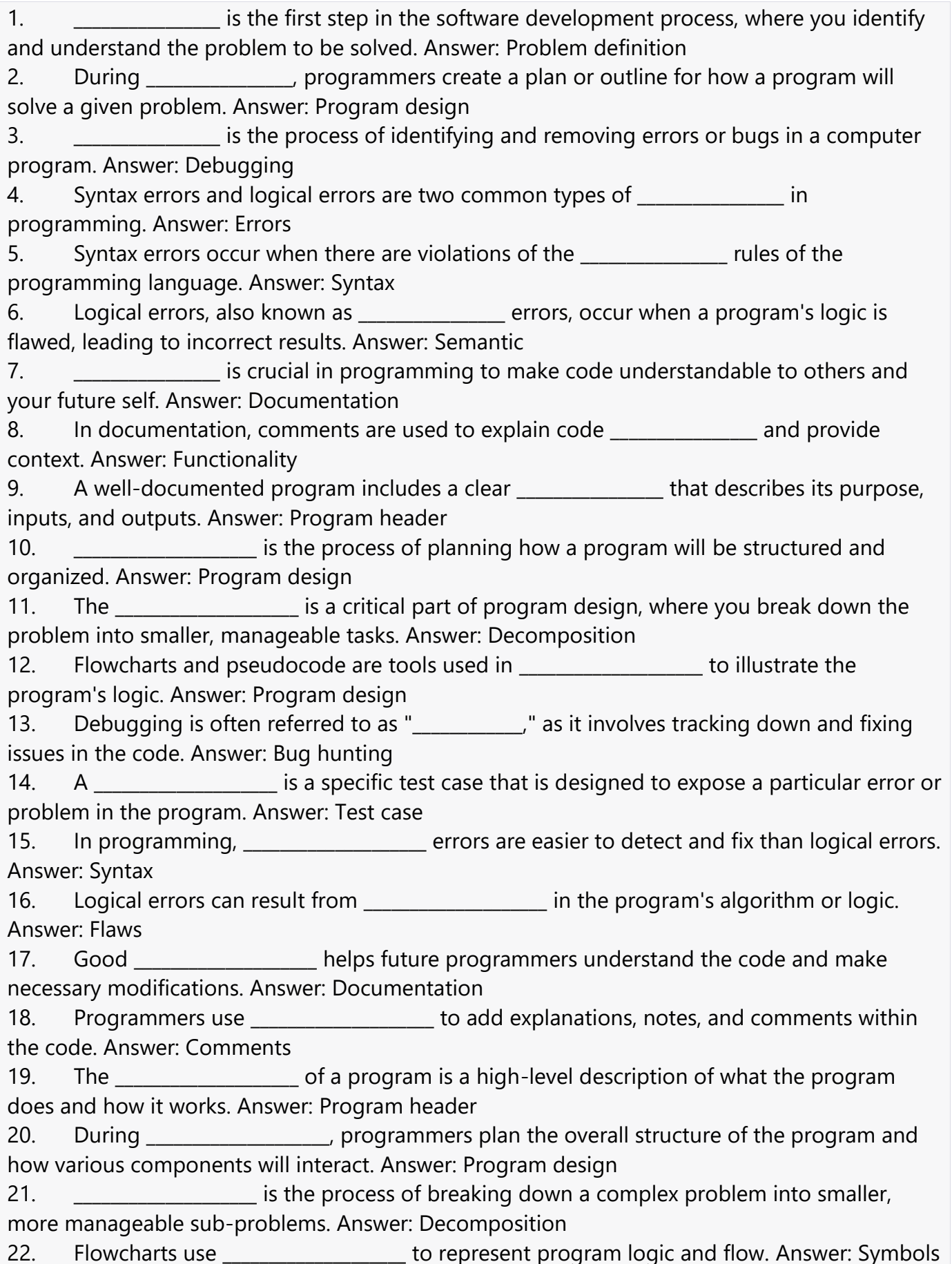

23. Pseudocode is a \_\_\_\_\_\_\_\_\_\_\_\_\_\_\_\_ way of representing a program's logic using humanreadable language. Answer: Simplified 24. Debugging involves identifying and correcting **the collact and in** the code. Answer: Errors 25. Test cases are designed to \_\_\_\_\_\_\_\_\_\_\_\_\_\_\_\_\_\_\_\_ specific aspects of a program's functionality. Answer: Expose 26. Syntax errors result from violations of \_\_\_\_\_\_\_\_\_\_\_\_\_\_\_\_\_\_\_\_ rules. Answer: Language 27. Logical errors, also known as \_\_\_\_\_\_\_\_\_\_\_\_\_\_\_\_\_\_\_\_\_ errors, can lead to incorrect program behavior. Answer: Semantic 28. Proper \_\_\_\_\_\_\_\_\_\_\_\_\_\_\_\_\_\_\_\_ ensures that code is maintainable and can be easily updated or extended. Answer: Documentation 29. Comments within code provide and explanations for the code's purpose and functionality. Answer: Context 30. The \_\_\_\_\_\_\_\_\_\_\_\_\_\_\_\_\_\_\_\_ of a program should include information about its purpose, inputs, expected outputs, and any relevant assumptions. Answer: Program header 31. \_\_\_\_\_\_\_\_\_\_\_\_\_\_\_\_ is a visual representation of a process that uses various symbols to illustrate the steps and decisions involved. Answer: Flowcharting 32. In flowcharts, a settle state is represented by an oval shape and indicates the start or end of a process. Answer: Terminal 33. A \_\_\_\_\_\_\_\_\_\_\_\_\_\_\_\_ is a graphical symbol used in flowcharts to represent a process or action. Answer: Rectangle 34. Decision points in a flowchart are represented by \_\_\_\_\_\_\_\_\_\_\_\_\_\_. Answer: Diamonds 35. A \_\_\_\_\_\_\_\_\_\_\_\_\_\_\_ is a systematic approach to solving a problem that specifies a sequence of steps to be followed. Answer: Algorithm 36. Algorithms are often written using a combination of \_\_\_\_\_\_\_\_\_\_\_\_\_\_\_\_ and natural language. Answer: Pseudocode 37. **Example 20** is a structured approach to software development that emphasizes the use of clear, modular, and organized code. Answer: Structured programming 38. In structured programming, \_\_\_\_\_\_\_\_\_\_\_\_\_\_\_\_ are used to break down a problem into smaller, manageable parts. Answer: Functions or procedures 39. The principle of \_\_\_\_\_\_\_\_\_\_\_\_\_\_\_ in structured programming states that a function should have a single, well-defined purpose. Answer: Cohesion 40. The principle of the structured programming suggests that functions should communicate through well-defined interfaces. Answer: Coupling 41. In a sumproach to problem solving, you start by breaking the problem into smaller sub-problems and solve them individually. Answer: Top-down 42. In human programming, you begin by solving the smallest sub-problems and then combine them to solve larger problems. Answer: Bottom-up 43. A decision table is a technique used to analyze complex decision-making scenarios and is represented as a \_\_\_\_\_\_\_\_\_\_\_\_\_\_\_\_. Answer: Table or matrix 44. Decision tables help in identifying \_\_\_\_\_\_\_\_\_\_\_\_\_\_ and their corresponding outcomes. Answer: Conditions 45. In a decision table, rules are defined to specify the action or outcome based on combinations of \_\_\_\_\_\_\_\_\_\_\_\_\_\_\_\_. Answer: Conditions 46. A flowchart uses different shapes to represent various **Exercise 1** in a process. Answer: Elements or steps 47. The shape in a flowchart represents a process or action to be performed. Answer: Rectangle

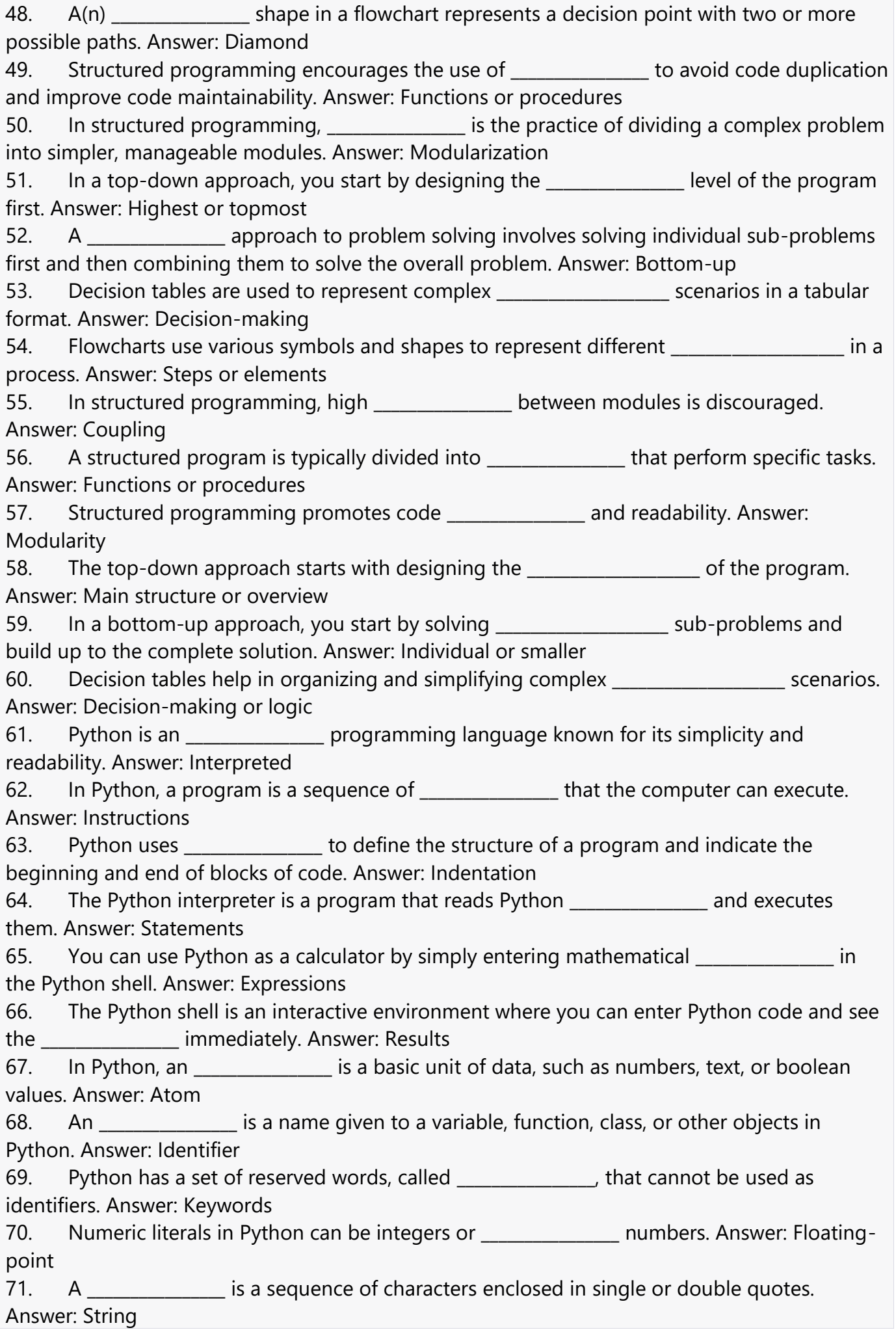

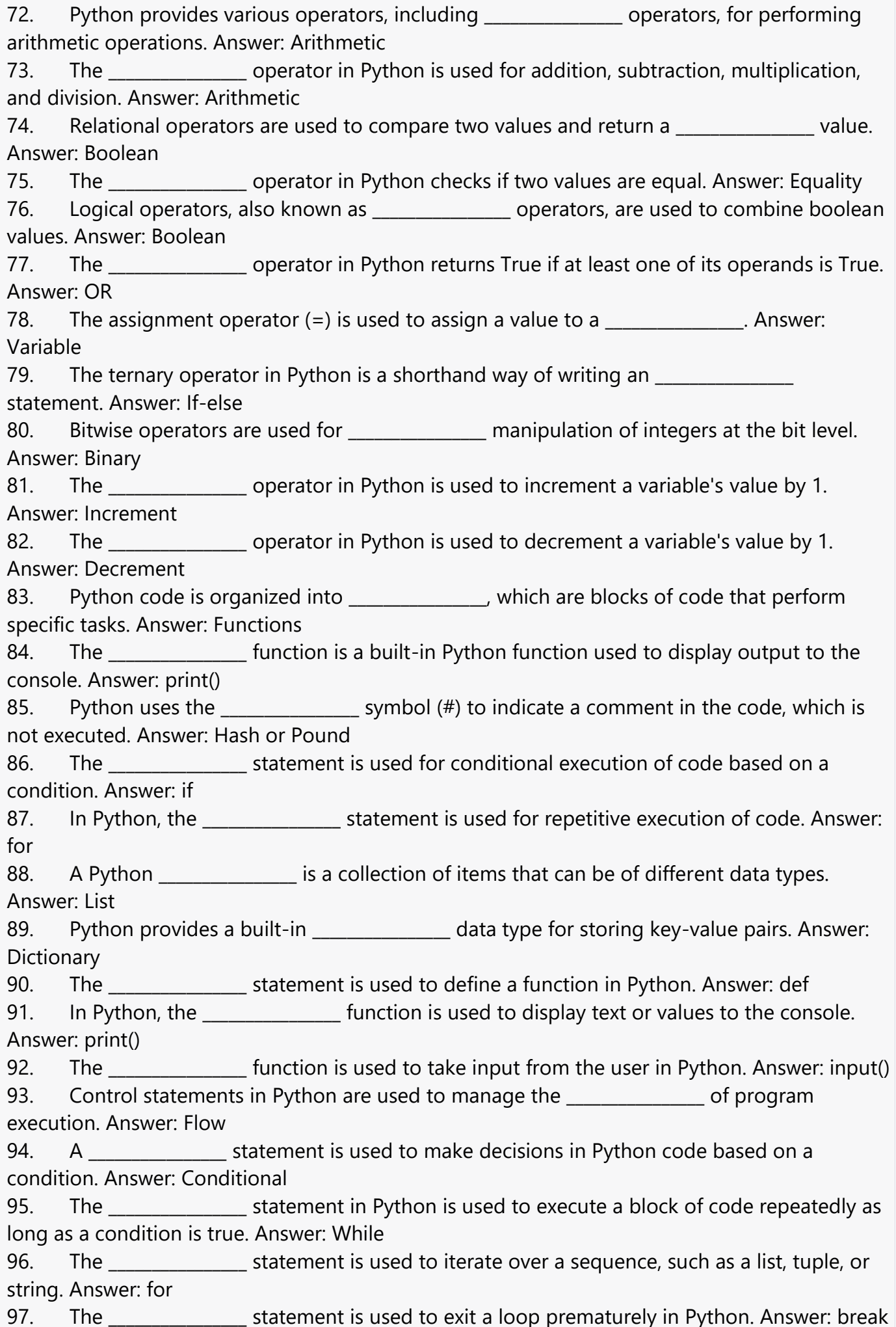

98. The \_\_\_\_\_\_\_\_\_\_\_\_\_\_\_\_\_ statement is used to skip the current iteration and continue to the next one in a loop. Answer: continue 99. The \_\_\_\_\_\_\_\_\_\_\_\_\_\_\_\_ statement is used as a placeholder for code that will be implemented later. Answer: pass 100. In Python, a function is defined using the \_\_\_\_\_\_\_\_\_\_\_\_\_\_\_\_ keyword. Answer: def 101. The values or variables that you pass to a function when calling it are called \_\_\_\_\_\_\_\_\_\_\_\_\_\_\_\_. Answer: Arguments 102. A function can have **the system of parameters that are given default values. Answer:** Default 103. Default arguments are used when a value is not provided for a \_\_\_\_\_\_\_\_\_\_\_\_\_\_ parameter in a function call. Answer: Default 104. In Python, you can return a value from a function using the statement. Answer: return 105. The scope of a variable defined inside a function is \_\_\_\_\_\_\_\_\_\_\_\_\_\_\_ to that function. Answer: Local 106. A \_\_\_\_\_\_\_\_\_\_\_\_\_\_\_ function is a function that calls itself, often used for repetitive tasks. Answer: Recursive 107. The \_\_\_\_\_\_\_\_\_\_\_\_\_\_\_\_ function is used to exit the program and return a specified exit code. Answer: exit() 108. In a conditional statement, the code in the \_\_\_\_\_\_\_\_\_\_\_\_\_\_\_\_ block is executed when the condition is false. Answer: else 109. The statement is used to check multiple conditions and execute different code blocks based on the conditions. Answer: elif 110. The \_\_\_\_\_\_\_\_\_\_\_\_\_\_\_\_ statement is used to check if a condition is true and execute a block of code accordingly. Answer: if 111. The statement is used to check if a condition is true and execute a block of code if the condition is met. Answer: if 112. The \_\_\_\_\_\_\_\_\_\_\_\_\_\_\_\_\_ statement is used to repeat a block of code as long as a condition is true. Answer: while 113. The statement is used to exit a loop or skip the current iteration. Answer: break 114. The \_\_\_\_\_\_\_\_\_\_\_\_\_\_\_\_ statement is used to continue to the next iteration of a loop. Answer: continue 115. The statement is used as a placeholder for future code. Answer: pass 116. Default arguments are used to provide entity values for function parameters. Answer: Default 117. You can override default arguments by providing \_\_\_\_\_\_\_\_\_\_\_\_\_\_ values when calling a function. Answer: Custom 118. The statement is used to return a value from a function. Answer: return 119. A function can have both \_\_\_\_\_\_\_\_\_\_\_\_\_\_\_\_\_ and default parameters. Answer: Required 120. When using default arguments, parameters with defaults must appear **the summan in** in the function's parameter list. Answer: Last

#### **SHORT TYPE**

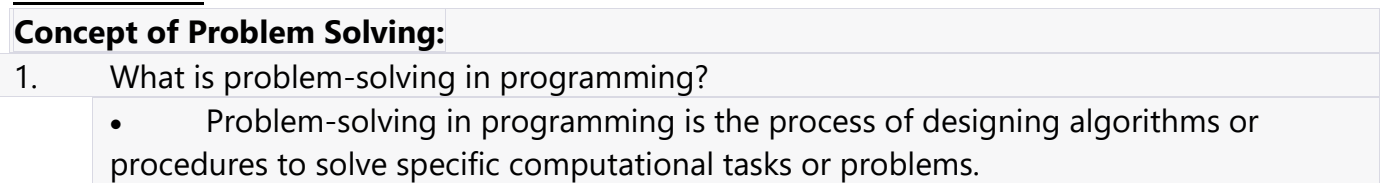

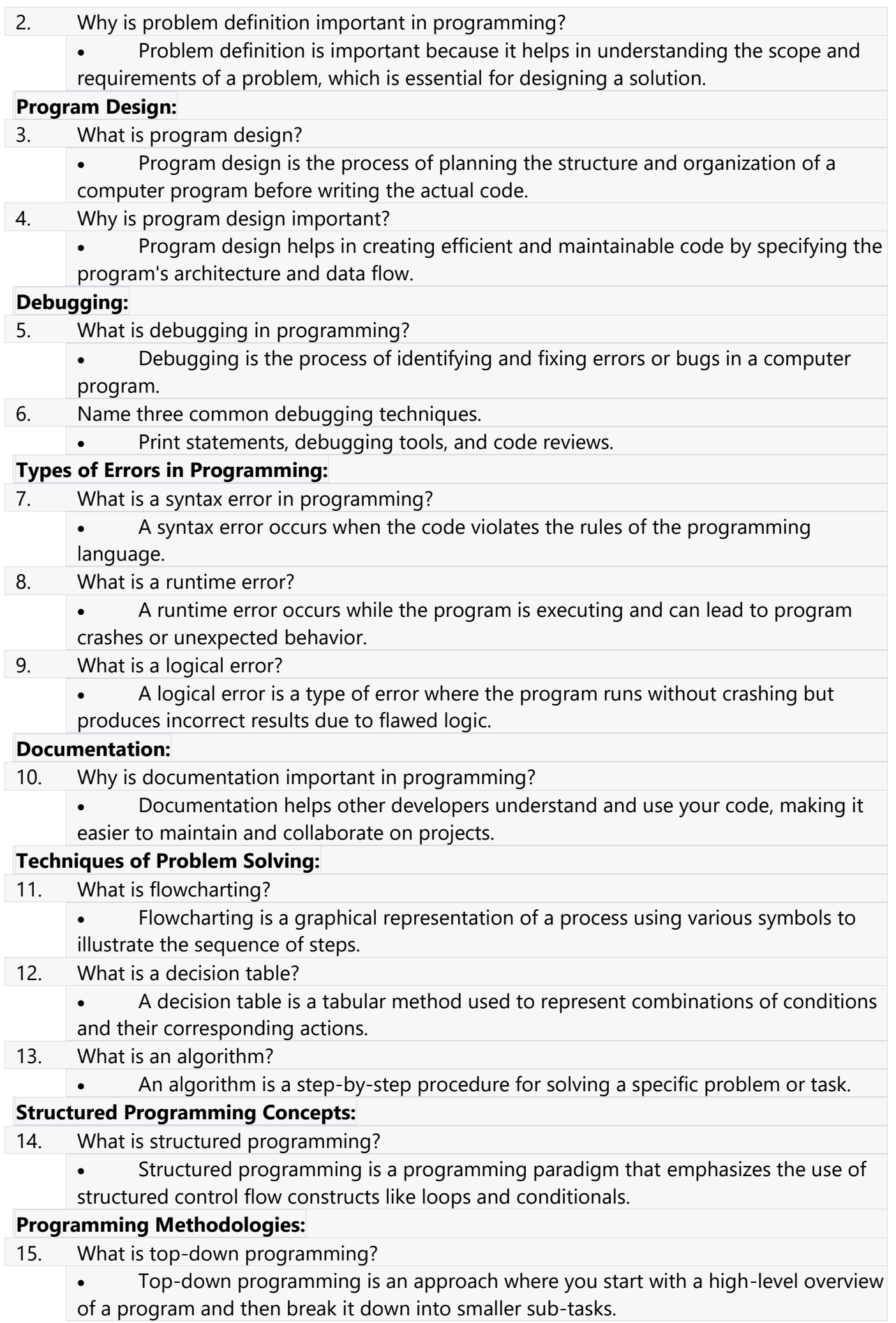

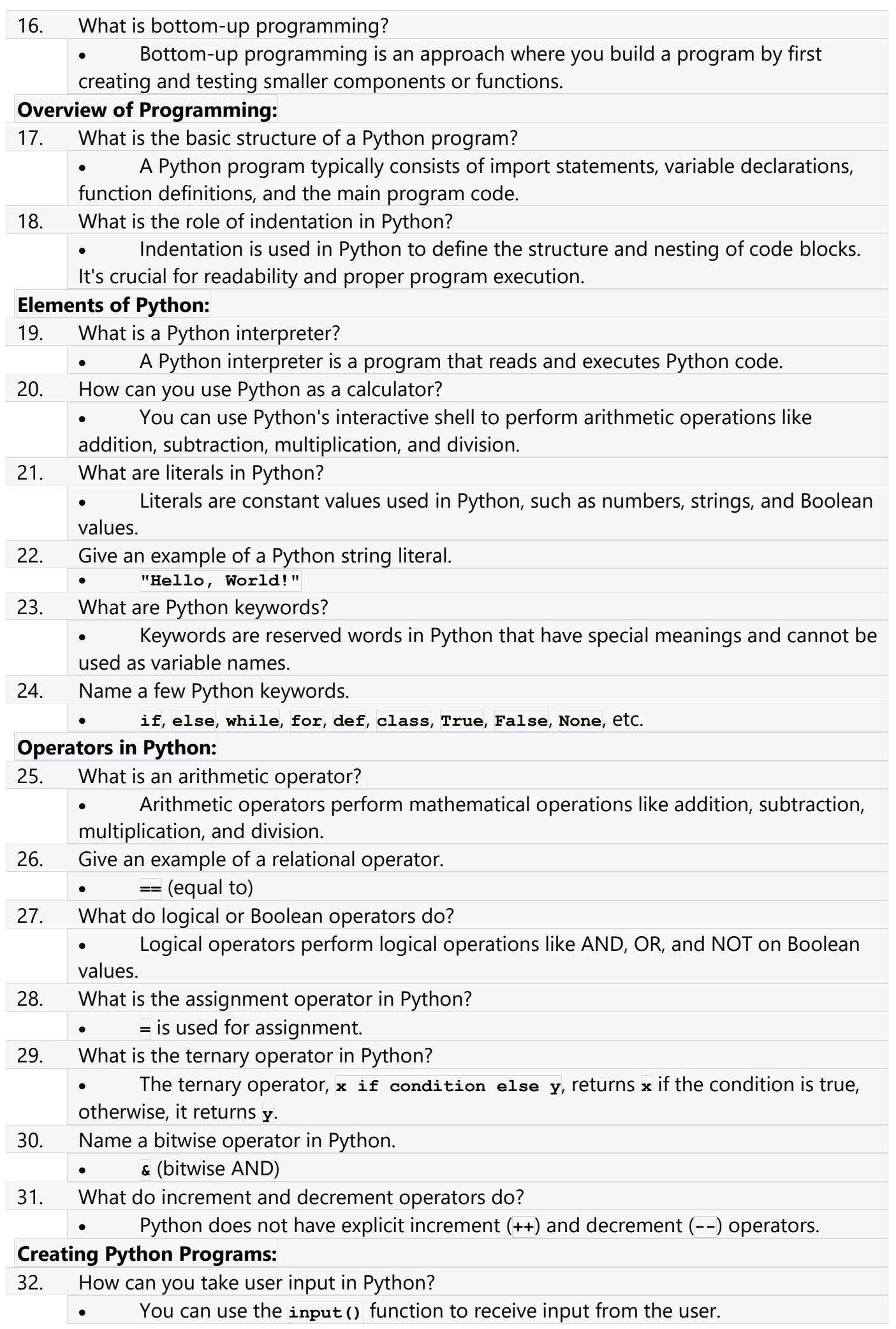

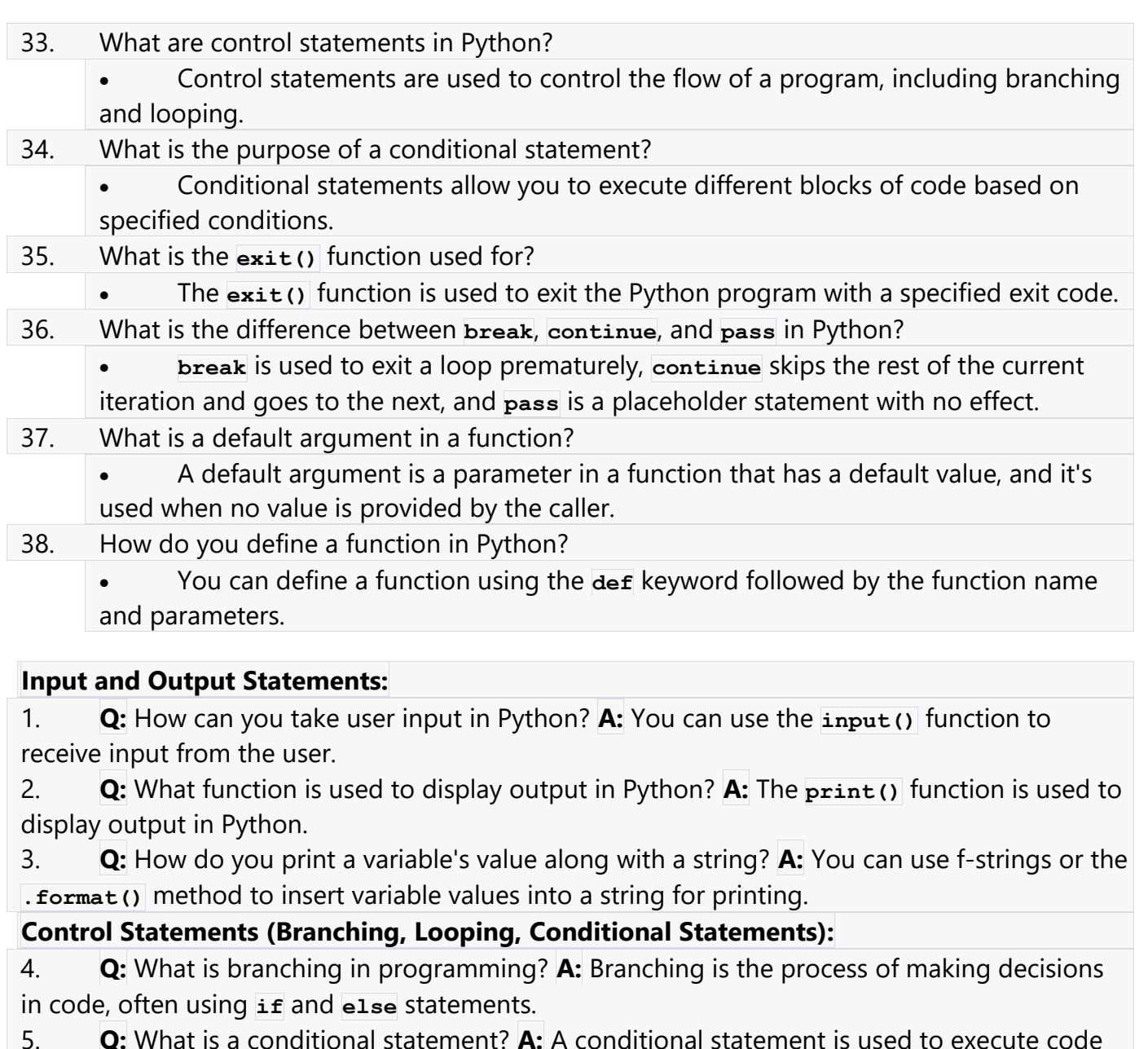

blocks based on a specified condition, such as **if** and **else**. 6. **Q:** What is the purpose of a **for** loop? **A:** A **for** loop is used to iterate over a sequence (e.g., a list) or execute a block of code a specific number of times.

7. **Q:** How is a **while** loop different from a **for** loop? **A:** A **for** loop is used for iterating over a sequence, while a **while** loop repeatedly executes a block of code as long as a specified condition is true.

8. **Q:** What does the **break** statement do in a loop? **A:** The **break** statement is used to exit a loop prematurely, stopping further iterations.

9. **Q:** How does the **continue** statement differ from **break**? **A:** The **continue** statement skips the rest of the current iteration and proceeds to the next one, whereas **break** exits the loop entirely.

10. **Q:** What is the purpose of the **pass** statement? **A:** The **pass** statement is a placeholder with no effect. It's often used when you need a code block with no action.

11. **Q:** How do you exit a Python program with a specific exit code? **A:** You can use the **exit()** function with the desired exit code as an argument, like **exit(0)**.

## **Defining Functions and Default Arguments:**

12. **Q:** How do you define a function in Python? **A:** You can define a function using the **def** keyword, followed by the function name and parameters.

13. **Q:** What is a function's return statement used for? **A:** The **return** statement is used to specify the value that a function should return when called.

14. **Q:** What is a parameter in a function? **A:** A parameter is a variable used in a function's definition to receive input values when the function is called.

15. **Q:** What is an argument in a function call? **A:** An argument is the actual value or expression passed to a function when it's called, which corresponds to a function's parameter.

16. **Q:** What is a default argument in a function? **A:** A default argument is a parameter in a function that has a default value. If the caller doesn't provide a value for it, the default value is used.

17. **Q:** How do you specify default arguments in a Python function? **A:** Default arguments are specified in the function definition by assigning a default value to the parameter, like **def my\_function(x=10):**.

18. **Q:** Can you override a default argument with a different value when calling a function? **A:** Yes, you can override a default argument by providing a different value when calling the function.

19. **Q:** What happens if you don't provide a value for a default argument when calling a function? **A:** If you don't provide a value for a default argument, the default value specified in the function definition is used.

20. **Q:** In Python, can a function have both parameters with default values and parameters without default values? **A:** Yes, a function can have a combination of parameters with default values and parameters without default values in its definition.

## **LONG TYPE**

### **Problem Solving and Program Design**

- 1. Explain the concept of problem-solving in programming.
- 2. What is problem definition, and why is it essential in programming?
- 3. Describe the stages involved in program design.
- 4. Discuss the significance of debugging in the software development process.
- 5. Enumerate and explain the various types of errors encountered in programming.
- 6. How does proper documentation impact the maintainability of a program?
- 7. Explain the techniques used in problem-solving in programming.
- 8. What is flowcharting, and how is it useful in program design?
- 9. Describe the purpose and construction of a decision table in programming.
- 10. Define algorithms and their role in solving computational problems.
- 11. Explain the key concepts of structured programming.
- 12. Compare and contrast top-down and bottom-up programming methodologies.
- 13. Provide an overview of the programming process, from problem identification to program execution.

### **Python Programming Concepts**

- 14. What is the structure of a Python program, and why is it important?
- 15. Explain the fundamental elements of Python programming.
- 16. How does the Python interpreter work, and what is its role in program execution?
- 17. Discuss how Python can be used as a calculator with examples.
- 18. Describe the Python shell and its significance in interactive programming.
- 19. What is meant by indentation in Python, and why is it crucial?
- 20. Differentiate between atoms, identifiers, and keywords in Python.
- 21. Enumerate and explain various types of literals in Python.
- 22. Discuss different types of strings and their use in Python.
- 23. Provide an overview of Python operators and categorize them.
- 24. Explain the arithmetic operators in Python with examples.
- 25. Discuss relational operators in Python and their usage.
- 26. Describe the logical (Boolean) operators in Python and their applications.
- 27. How do assignment operators work in Python, and why are they important?
- 28. Explain the ternary operator in Python and its syntax.
- 29. Discuss bit-wise operators in Python and their use cases.
- 30. What is the significance of increment and decrement operators in Python?

#### **Creating Python Programs**

- 31. Describe the steps involved in creating Python programs.
- 32. How can you take user input in Python, and what are its applications?
- 33. Explain various methods for displaying output in Python programs.
- 34. Discuss branching control statements in Python, including if, elif, and else.
- 35. What is looping control, and how is it implemented in Python?
- 36. Differentiate between while and for loops in Python.
- 37. Explain conditional statements and their role in decision-making in Python.
- 38. How does the exit() function work in Python, and when is it used?
- 39. Compare and contrast the usage of break, continue, and pass statements in Python.
- 40. Define functions in Python and explain their advantages.

#### **Default Arguments in Functions**

- 41. What are default arguments in Python functions, and how are they defined?
- 42. Explain the role of default arguments in function parameters.
- 43. How do you override default arguments when calling a function?
- 44. Discuss scenarios where default arguments are beneficial in function design.
- 45. Provide examples of Python functions with default arguments.
- 46. Enumerate potential pitfalls when using default arguments in functions.